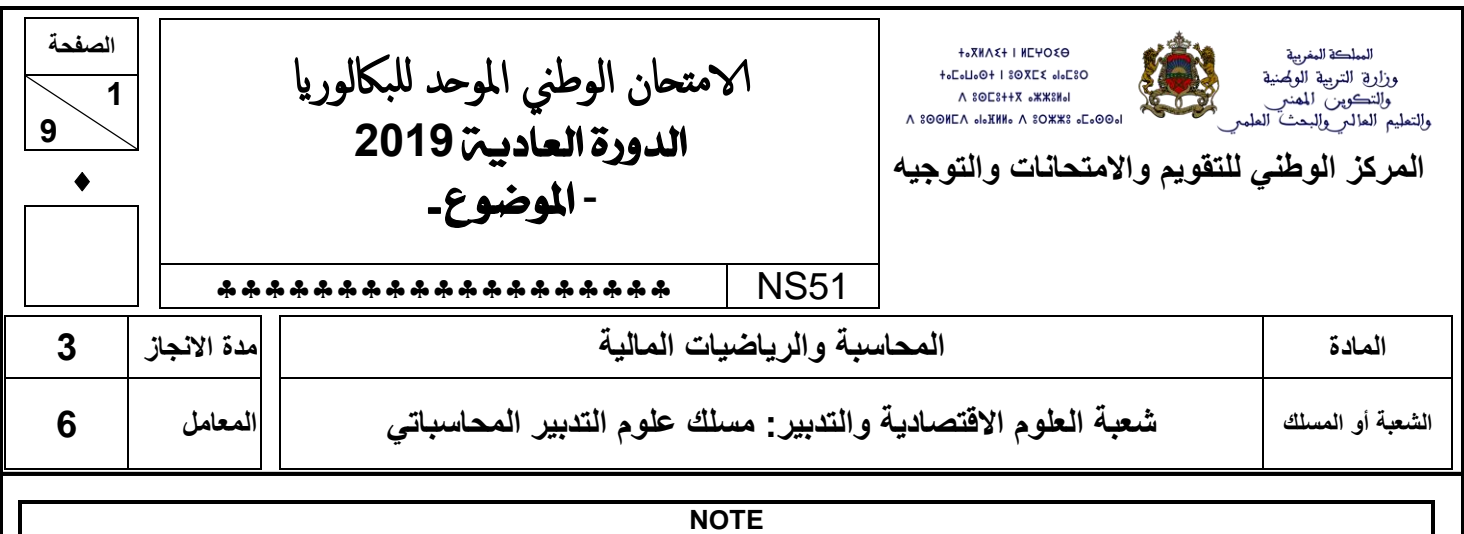

- Seule l'utilisation de la calculatrice non programmable est autorisée.
- L'écriture comptable doit comporter les numéros et les intitulés des comptes, les montants et le libellé.
- Les trois dossiers du sujet sont indépendants.
- Les pages 6 et 7 sont à rendre obligatoirement avec la copie.
- 0,5 point de la note sur vingt est consacré à la présentation soignée de la copie : éviter les ratures et surcharges, numéroter les réponses, encadrer les résultats et utiliser la règle pour tracer.

#### **DOSSIER N° 1 : TRAVAUX DE FIN D'EXERCICE ET ÉTATS DE SYNTHÈSE**

L'entreprise **« HIBATEX S.A. »,** spécialisée dans la fabrication et la commercialisation du prêt à porter pour enfants, met à votre disposition les documents ci-dessous pour effectuer certains travaux d'inventaire relatifs à **l'exercice 2018.**

#### **DOCUMENT N° 1 : AMORTISSEMENTS**

#### **1. Brevets, marques, droits et valeurs similaires**

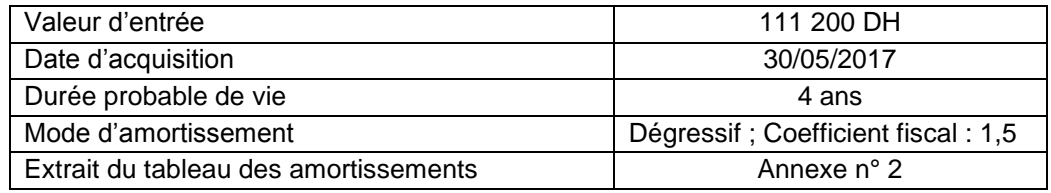

#### **2. Matériel et outillage**

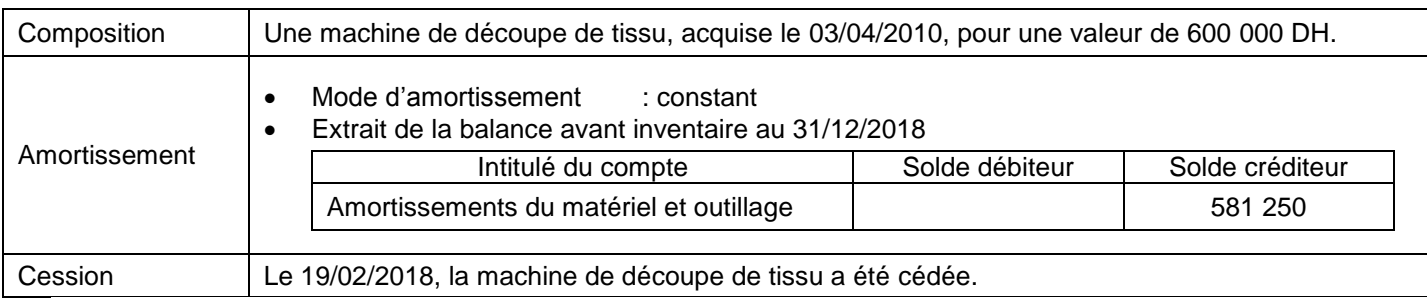

## **DOCUMENT N° 2 : PROVISIONS POUR DÉPRÉCIATION**

#### **1. Titres de participation**

#### **a. Extrait du bilan au 31/12/2017**

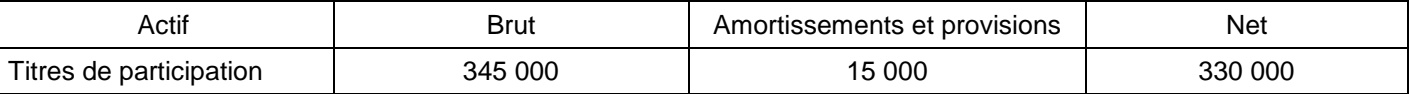

#### **b. Informations complémentaires**

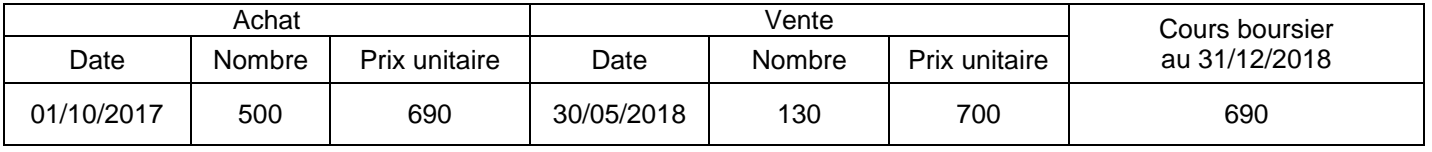

**NS51 الصفحة 9 9**

# **2. Créances clients**

# **a. Extrait des factures « Doit »**

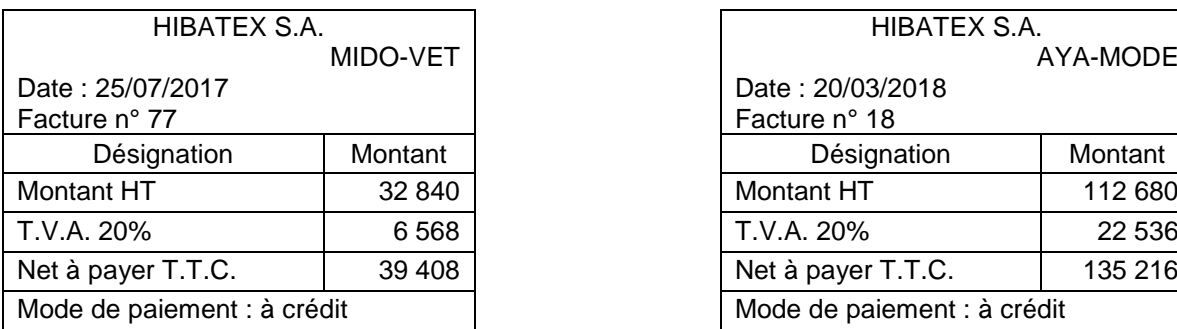

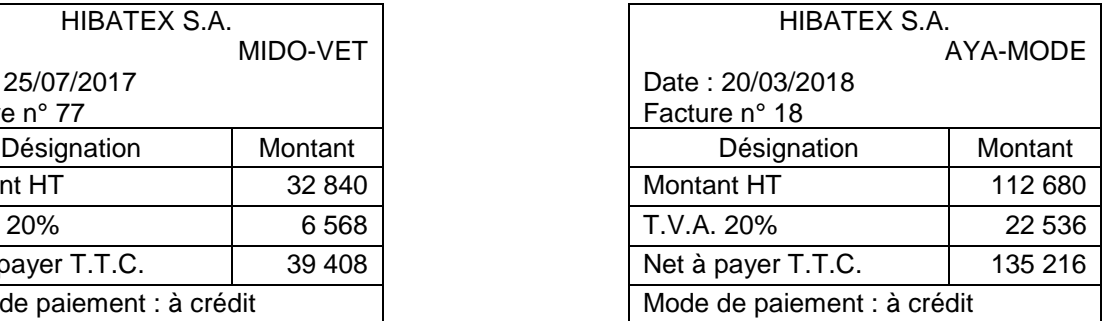

#### **b. Données de l'inventaire au 31/12/2018**

- L'entreprise MIDO-VET a payé la totalité de sa dette en 2018. Une provision de 15% du montant total de la facture N° 77 avait été constituée en 2017.
- L'entreprise AYA-MODE, en difficulté financière, ne pourrait payer que 65% de sa dette.

#### **DOCUMENT N° 3 : PROVISIONS POUR RISQUES ET RÉGULARISATION DES CHARGES ET PRODUITS**

#### **1. Provision pour risques**

#### **a. Données de l'exercice 2017**

Extrait du bilan au 31/12/2017

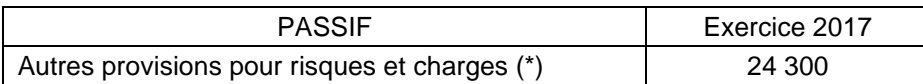

(\*) Ce poste correspond à une provision d'exploitation créée suite à un litige opposant l'entreprise à son fournisseur «TISSU-FES».

#### **b. Données de l'exercice 2018**

Le 11/11/2018, l'entreprise a payé 15 230 DH de dommages-intérêts à son fournisseur «TISSU-FES».

#### **2. Régularisation des charges et produits (TVA au taux de 20%)**

- Le 31/12/2018, la facture n° 41 d'un montant hors taxes de 13 600 DH a été enregistrée et adressée au client «NEW-VET». La moitié des produits finis a été livrée à cette date ; le reste sera livré le 05/01/2019.
- Un véhicule a été financé par crédit-bail. La 1ère redevance d'un montant hors taxes de 12 360 DH a été versée et enregistrée le 29/11/2018. Elle couvre la période du 01/12/2018 au 28/02/2019.

#### **TRAVAIL À FAIRE**

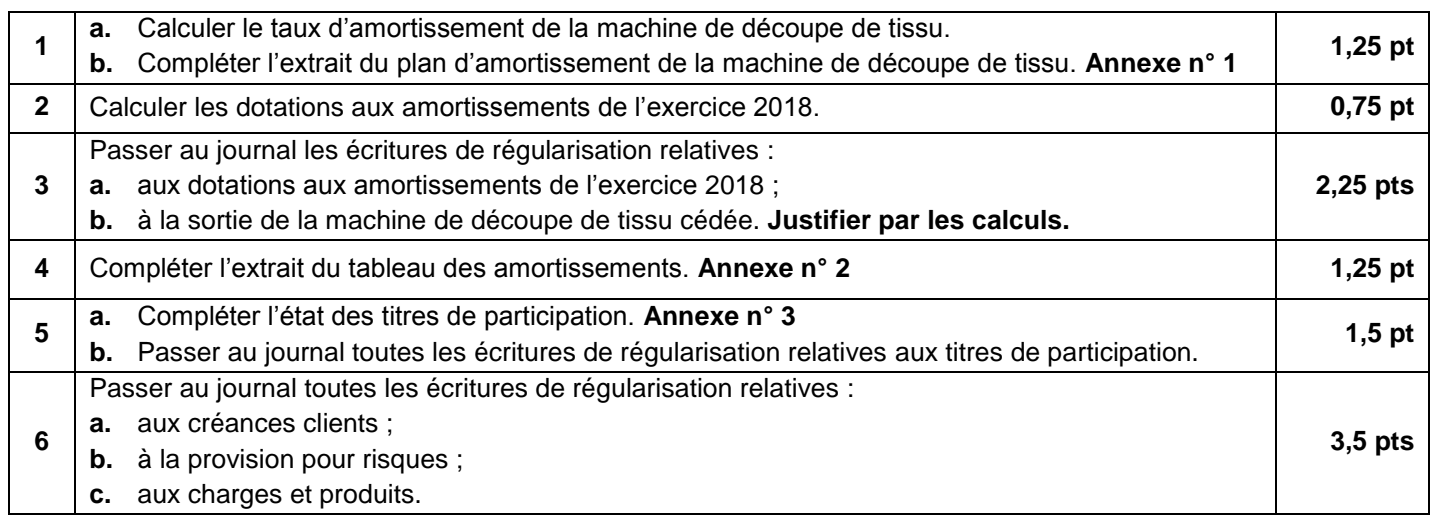

**- مادة: المحاسبة والرياضيات المالية** – **شعبة العلوم االقتصادية والتدبير مسلك علوم التدبير المحاسباتي**

#### **DOSSIER N° 2 : ANALYSE COMPTABLE ET EMPRUNTS INDIVIS**

L'entreprise **« FROMA-TADLA S.A.R.L.** », spécialisée dans la fabrication de fromage, met à votre disposition les documents suivants afin d'effectuer certains travaux d'analyse comptable relatifs à **l'exercice 2018** et des calculs financiers**.**

### **DOCUMENT N° 1 : DONNÉES DE L'EXPLOITATION**

#### **1. Dotations et reprises de l'exercice 2018**

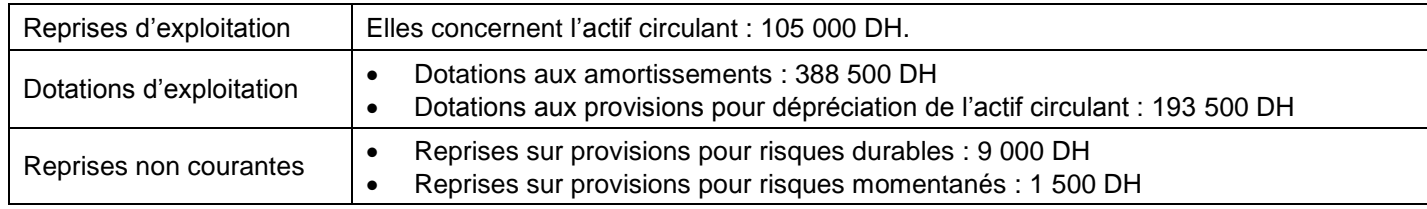

#### **2. Données extraites du compte des produits et charges de l'exercice 2018**

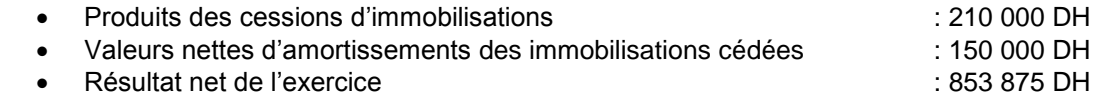

#### **3. Extrait de l'état des soldes de gestion : Annexe n° 4**

#### **4. Autres informations**

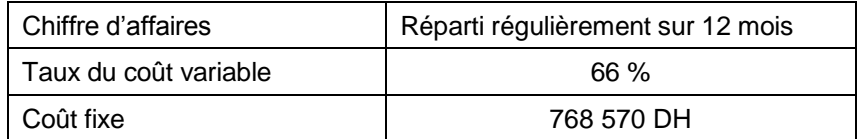

#### **DOCUMENT N° 2 : DONNÉES FINANCIÈRES**

#### **1. Extrait du tableau de reclassements et redressements** : **Annexe n° 5**

#### **2. Informations complémentaires au 31/12/2018**

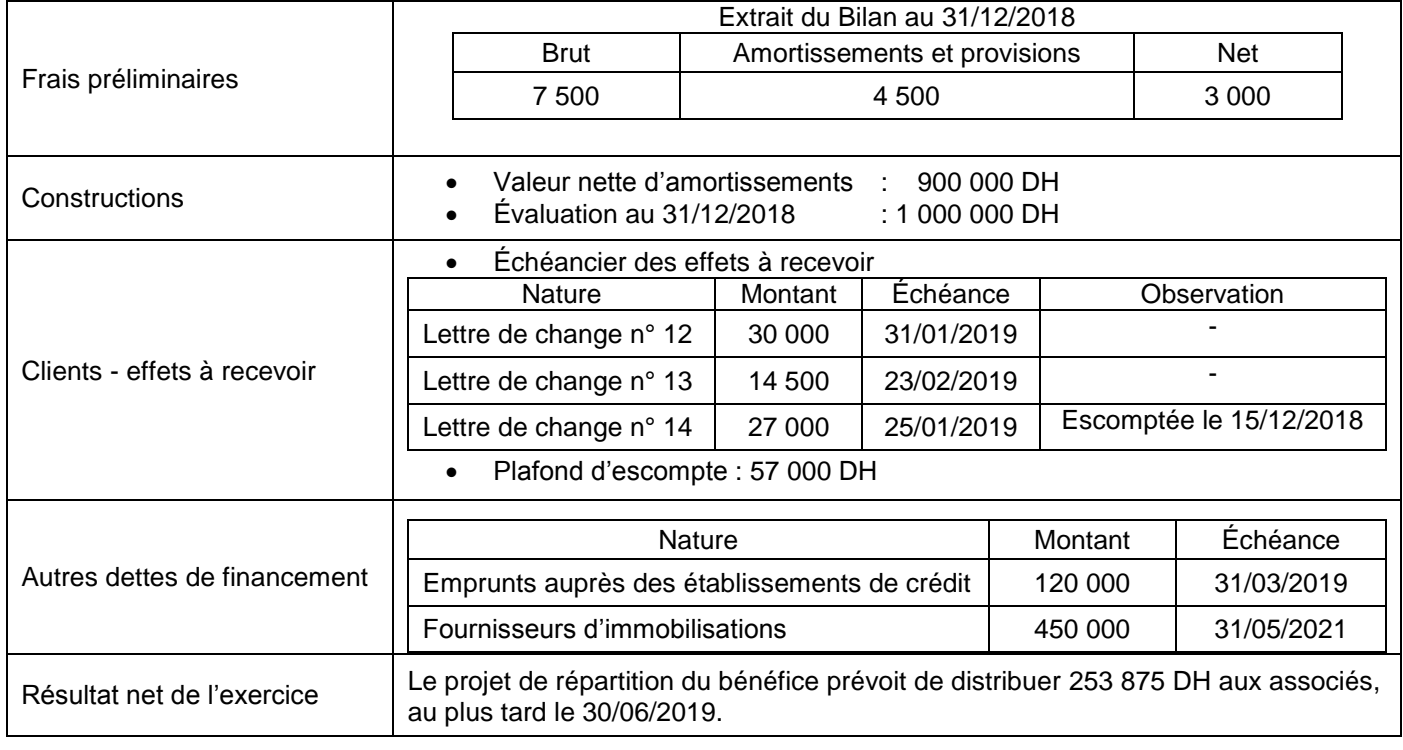

#### **3. Fonds de roulement**

Au titre de l'exercice 2018, l'entreprise « **FROMA-TADLA** » a dégagé un fonds de roulement liquidité de 134 325 DH.

#### **DOCUMENT N° 3 : EMPRUNTS INDIVIS**

#### **1. Informations sur l'emprunt**

Afin d'acquérir un nouveau matériel, l'entreprise «**FROMA-TADLA S.A.R.L**» a contracté le 01/12/2018 un emprunt auprès de sa banque, aux conditions ci-après :

- Montant de l'emprunt : 250 000 DH ; Taux d'intérêt annuel : 10% ; Mode de remboursement : Annuités constantes ;
- Nombre d'annuités : 4 ;
- Date du premier remboursement : 30/11/2019.

#### **2. Extrait des tables financières ; Taux : 10% l'an**

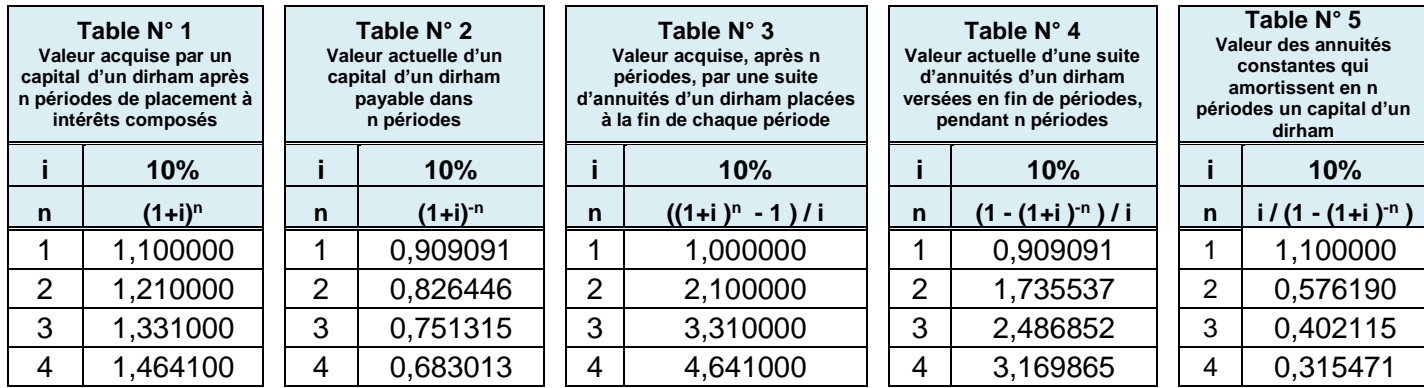

#### **TRAVAIL À FAIRE**

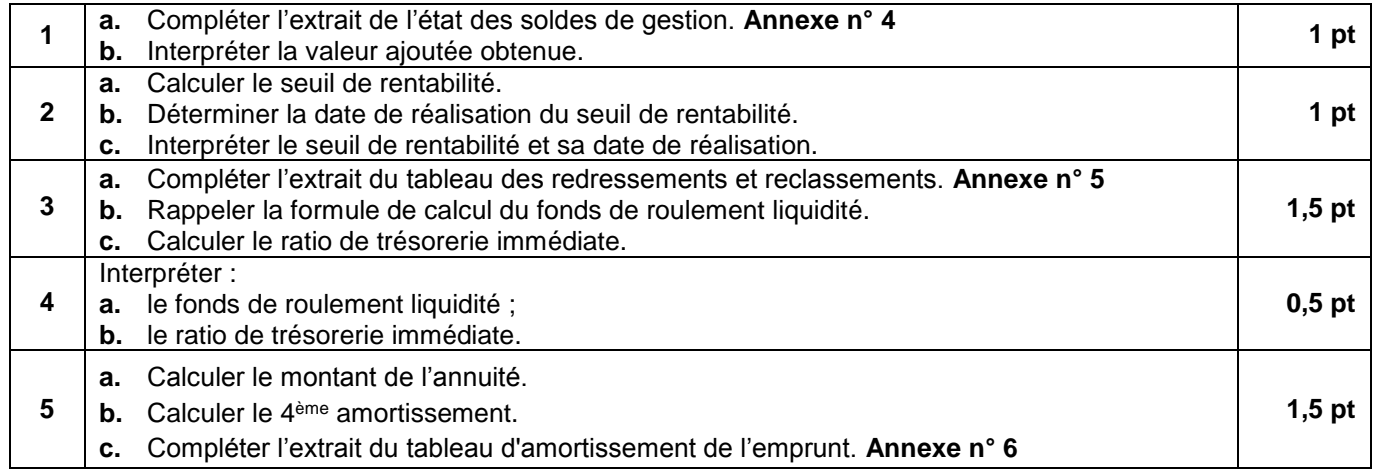

**9**

**- مادة: المحاسبة والرياضيات المالية** – **شعبة العلوم االقتصادية والتدبير مسلك علوم التدبير المحاسباتي**

# **DOSSIER N° 3 : COMPTABILITÉ ANALYTIQUE D'EXPLOITATION**

L'entreprise **«PANO-ISOLATION S.A.R.L»** est spécialisée dans la fabrication de deux types de **panneaux** de **fibres de bois,** utilisés comme isolant dans le secteur du bâtiment **:**

- Panneaux " ZINA " de 1,20 m x 0,60 m ;
- Panneaux "SIMA " de  $2,00 \text{ m} \times 1,00 \text{ m}$ .

Pour le mois de mars 2019, l'entreprise met à votre disposition les informations suivantes :

# **1. Matières utilisées**

- Copeaux de bois : chutes de bois ;
- Résine : matière de collage.

# **2. Processus de production des panneaux de fibres de bois**

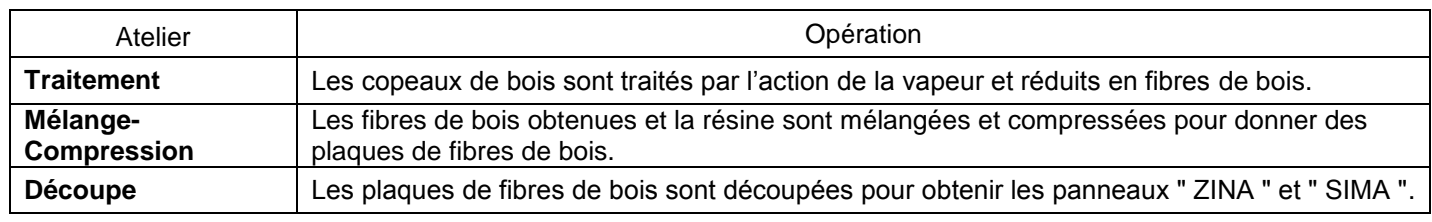

**Remarque :** Le passage entre les ateliers se fait sans stockage intermédiaire.

# **3. Méthode d'évaluation des stocks**

Les sorties des stocks sont évaluées au coût moyen unitaire pondéré avec cumul du stock initial (C.M.U.P).

# **4. Mouvements des matières et produits**

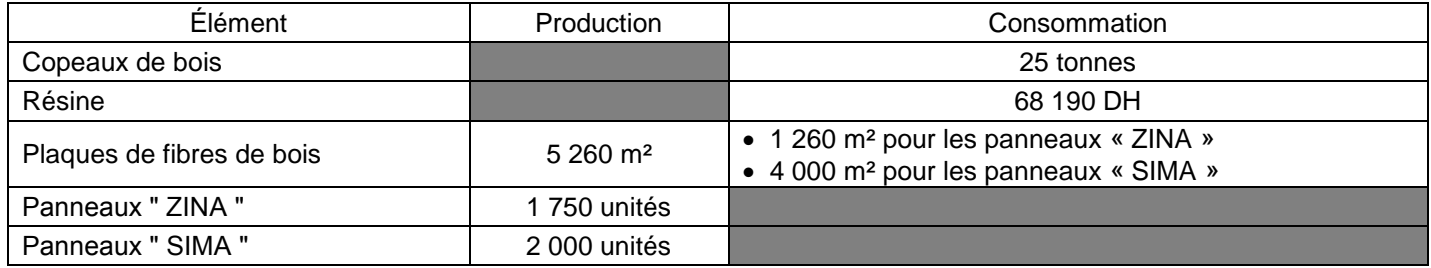

## **5. Main d'œuvre directe**

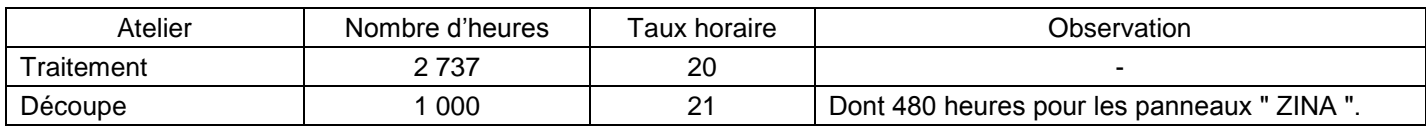

# **6. Extrait du tableau de répartition des charges indirectes**

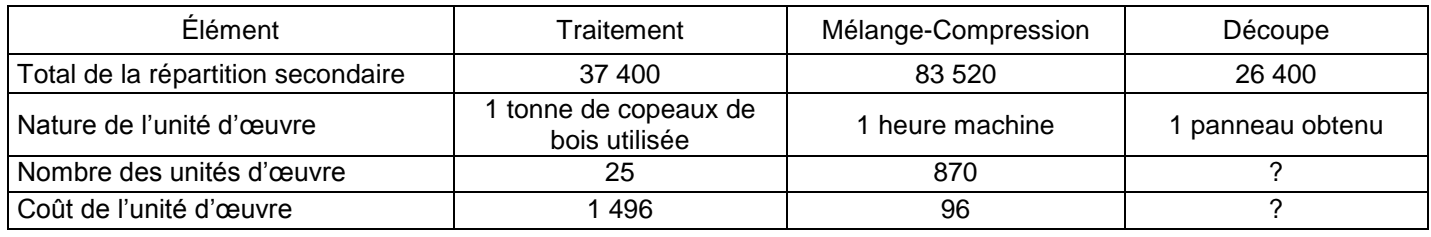

# **TR AV AIL À F AIRE**

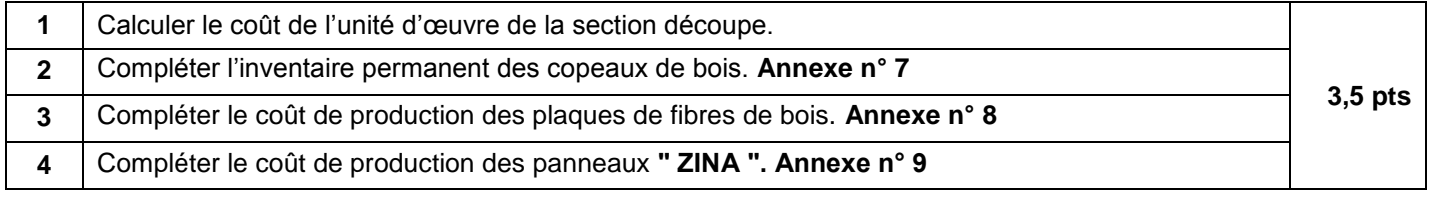

**NS51 الصفحة 6 9**

**- مادة: المحاسبة والرياضيات المالية** – **شعبة العلوم االقتصادية والتدبير مسلك علوم التدبير المحاسباتي**

#### **ANNEXES À COMPLÉTER ET À RENDRE OBLIGATOIREMENT AVEC LA COPIE**

#### **ANNEXE N° 1 : Extrait du plan d'amortissement de la machine de découpe de tissu**

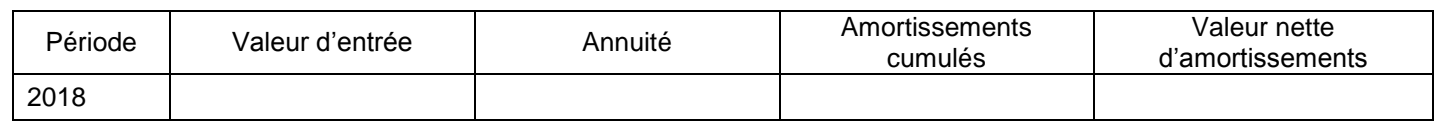

#### **ANNEXE N° 2 : Extrait du tableau des amortissements**

#### **Exercice du 01/01/2018 au 31/12/2018**

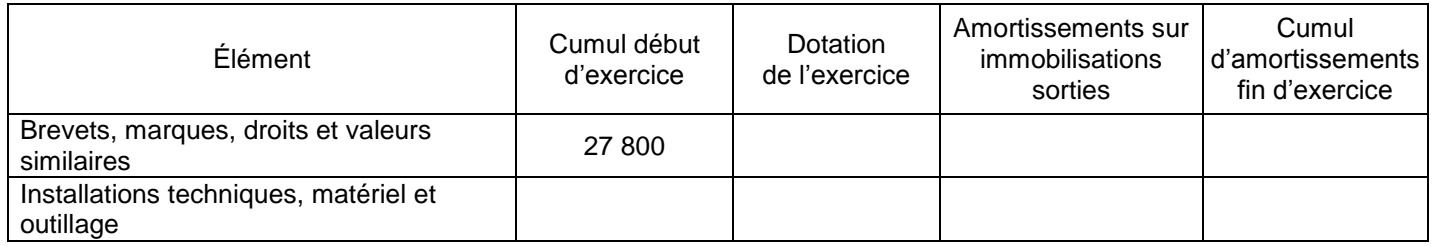

#### **ANNEXE N° 3 : État des titres de participation**

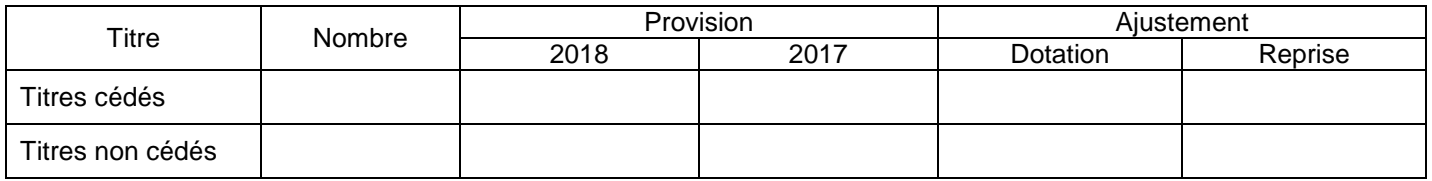

#### **ANNEXE N° 4 : Extrait de l'état des soldes de gestion**

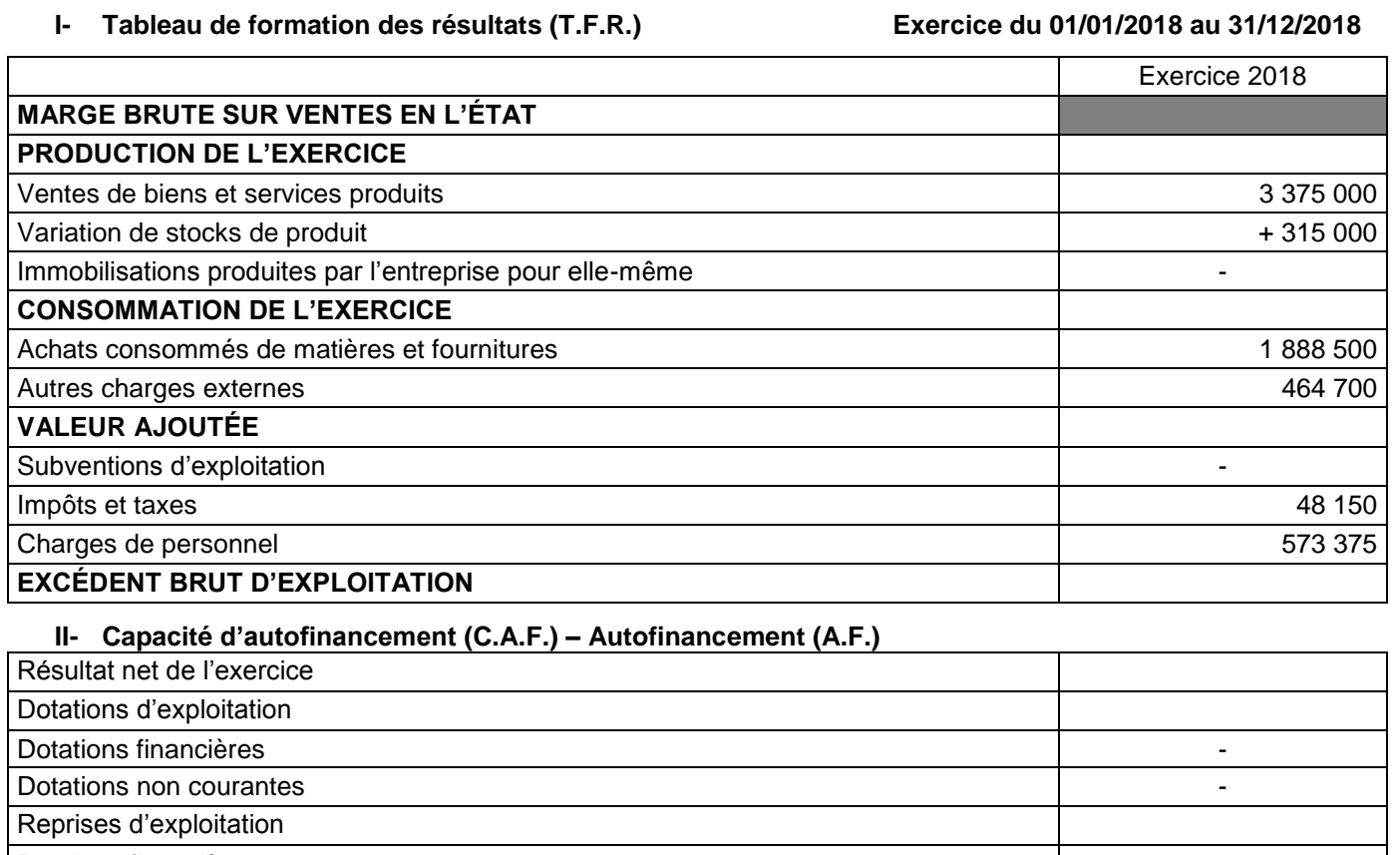

Reprises financières Reprises non courantes Produits des cessions d'immobilisations Valeurs nettes d'amortissements des immobilisations cédées **CAPACITÉ D'AUTOFINANCEMENT**

# **االمتحان الوطني الموحد للبكالوريا - الدورة العادية 9119 – الموضوع**

**- مادة: المحاسبة والرياضيات المالية** – **شعبة العلوم االقتصادية والتدبير مسلك علوم التدبير المحاسباتي**

#### **ANNEXE N° 5 : Extrait du tableau des redressements et reclassements de l'exercice 2018**

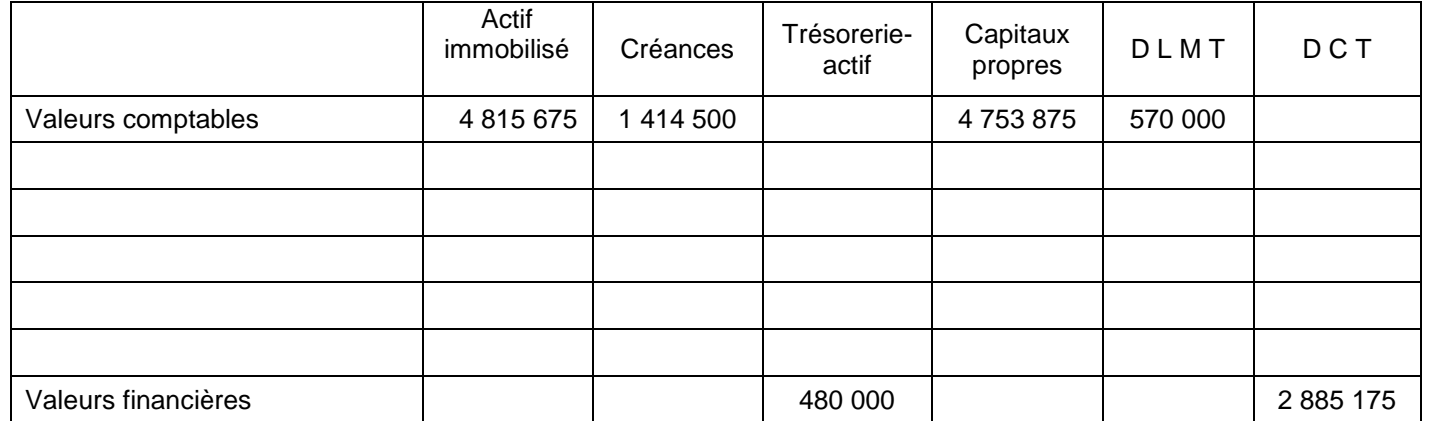

DLMT = Dettes à long et moyen terme DCT = Dettes à court terme

### **ANNEXE N° 6 : Extrait du tableau d'amortissement de l'emprunt indivis**

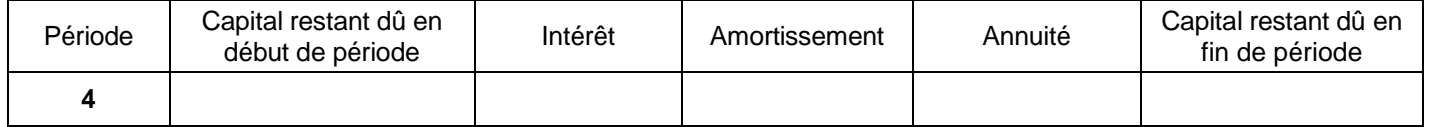

#### **ANNEXE N° 7 : Inventaire permanent des copeaux de bois**

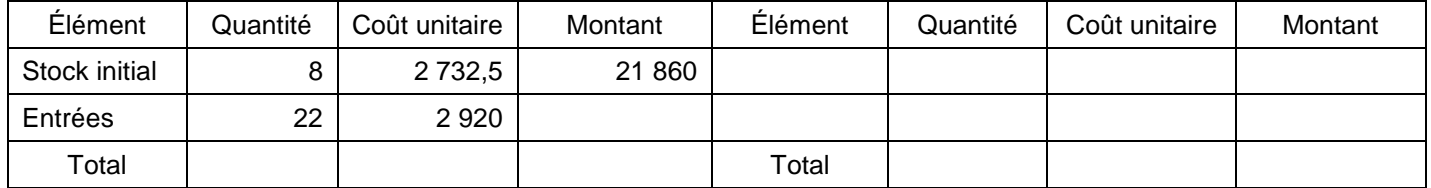

# **ANNEXE N° 8 : Coût de production des plaques de fibres de bois**

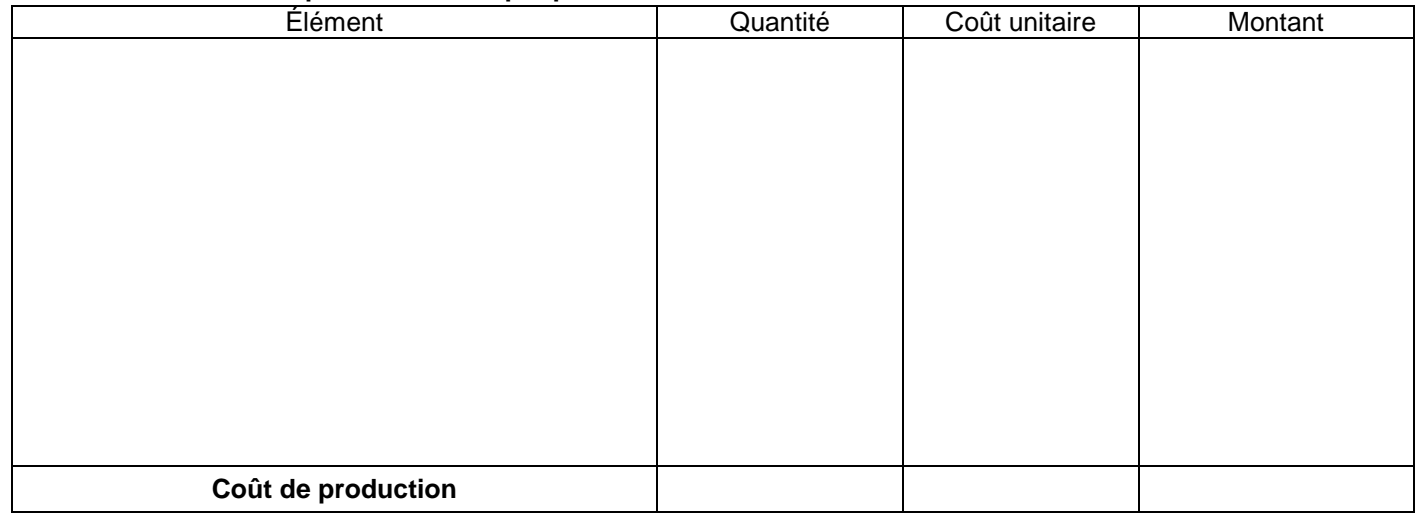

#### **ANNEXE N° 9 : Coût de production des panneaux ʺ ZINA ʺ**

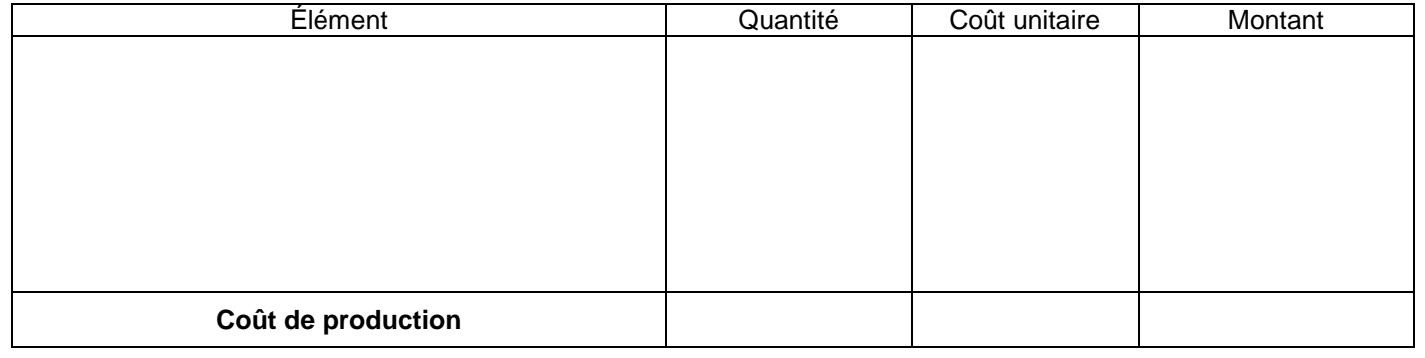

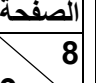

**NS51**

#### **EXTRAIT DE LA LISTE DES COMPTES DU PLAN COMPTABLE GÉNÉRAL MAROCAIN Classe 1 : Comptes de financement permanent Capital social ou personnel** 1111 | Capital social **Autres dettes de financement**  1481 | Emprunts auprès des établissements de crédit **Provisions pour risques Provisions pour litiges Provisions pour garanties données aux clients** 1515 Provisions pour amendes, doubles droits, pénalités **Provisions pour charges** 1555 Provisions pour charges à répartir sur plusieurs exercices **Classe 2 : Comptes d'actif immobilisé Frais préliminaires**  2111 | Frais de constitution 2113 Frais d'augmentation du capital 2117 Frais de publicité **Brevets, marques, droits et valeurs similaires** 2220 | Brevets, marques, droits et valeurs similaires **Fonds commercial** Fonds commercial **Terrains Constructions** Bâtiments **Installations techniques, matériel et outillage** 2331 | Installations techniques Matériel et outillage **Matériel de transport** 2340 Matériel de transport **Mobilier, matériel de bureau et aménagements divers** Mobilier de bureau 2352 Matériel de bureau<br>2355 Matériel informatiq **Matériel informatique Prêts immobilisés** 2411 Prêts au personnel **Autres créances financières** 2481 | Titres immobilisés **Titres de participation** 2510 | Titres de participation **Amortissements des non-valeurs** 2811 | Amortissements des frais préliminaires Amortissements des frais de constitution 28113 | Amortissements des frais d'augmentation du capital Amortissements des frais de publicité **Amortissements des immobilisations incorporelles** Amortissements des brevets, marques, droits et valeurs similaires **Amortissements des immobilisations corporelles** Amortissements des constructions Amortissements des bâtiments Amortissement des installations techniques, matériel et outillage Amortissements des installations techniques Amortissements du matériel et outillage 2834 Amortissements du matériel de transport 2835 Amortissements du mobilier, matériel de bureau et aménagements divers Amortissements du mobilier de bureau 28352 Amortissements du matériel de bureau **Classe 2 (suite) Provisions pour dép. des immobilisations incorporelles** PPD des immobilisations incorporelles **Provisions pour dépréciation des immobilisations corporelles** PPD des immobilisations corporelles **294/295 Provisions pour dépréciation des immobilisations financières** PPD des titres de participation **Classe 3 : Comptes d'actif circulant (hors trésorerie) Marchandises** Marchandises **Matières et fournitures consommables** Matières premières **Produits finis** Produits finis **Fournisseurs débiteurs, avances et acomptes** 3417 Rabais, remises et ristournes à obtenir, avoirs non encore reçus **Clients et comptes rattachés** Clients Clients douteux ou litigieux 3427 | Clients- factures à établir et créances sur travaux non encore facturables Clients- factures à établir **État – débiteur** État- TVA récupérable État-TVA récupérable sur charges État-Autres comptes débiteurs **Autres débiteurs** Créances sur cessions d'immobilisations **Comptes de régularisation - actif** Charges constatées d'avance Intérêts courus et non échus à percevoir **Titres et valeurs de placement** Titres et valeurs de placement **Provisions pour dépréciations des comptes de l'actif circulant** PPD des marchandises PPD des matières et fournitures PPD des produits finis PPD des clients et comptes rattachés PPD des titres et valeurs de placement **Classe 4 : Comptes de passif circulant (hors trésorerie) Fournisseurs et comptes rattachés** Fournisseurs Fournisseurs-factures non parvenues **Clients créditeurs, avances et acomptes** RRR à accorder-avoirs à établir **État-créditeur** État-TVA facturée 4458 | État-Autres comptes créditeurs **Comptes de régularisation-passif** Produits constatés d'avance Intérêts courus et non échus à payer **Autres provisions pour risques et charges** Provisions pour litiges Provisions pour garanties données aux clients **Classe 5 : Comptes de trésorerie** 51111 Chèques en portefeuille<br>5141 Banques (soldes débiteu Banques (soldes débiteurs)

Caisses

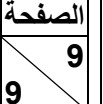

**NS51**

# **EXTRAIT DE LA LISTE DES COMPTES DU PLAN COMPTABLE GÉNÉRAL MAROCAIN**

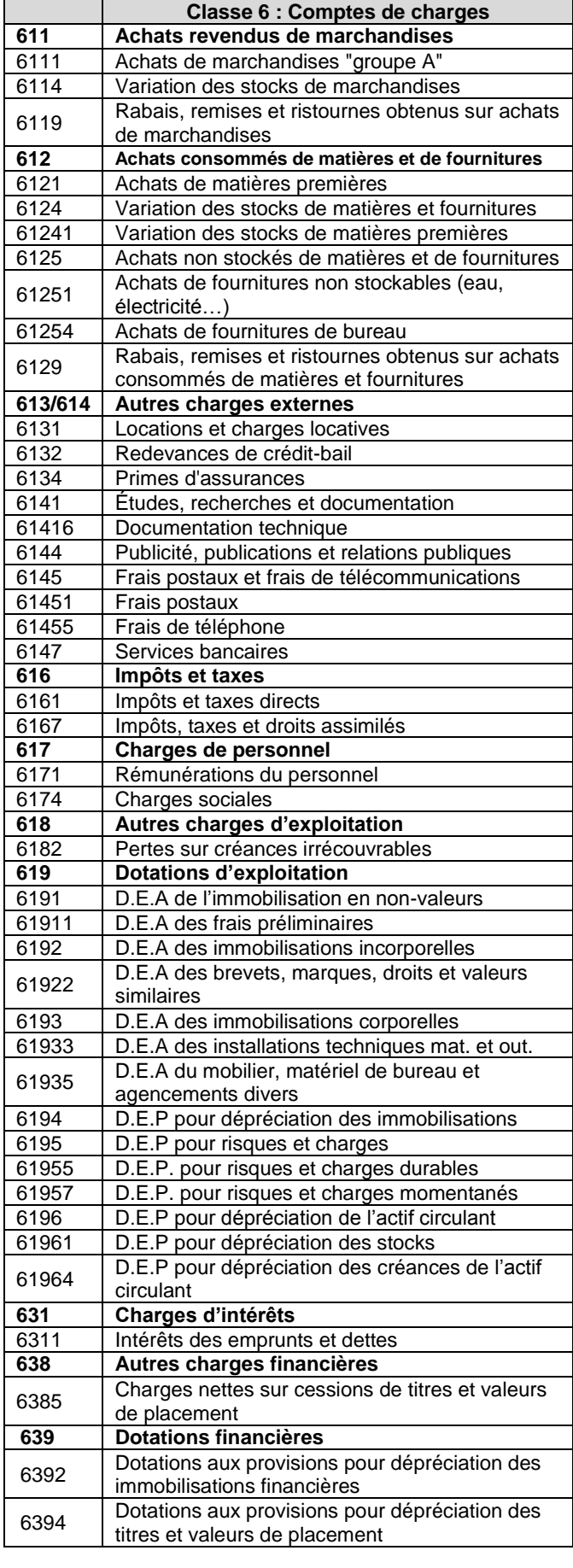

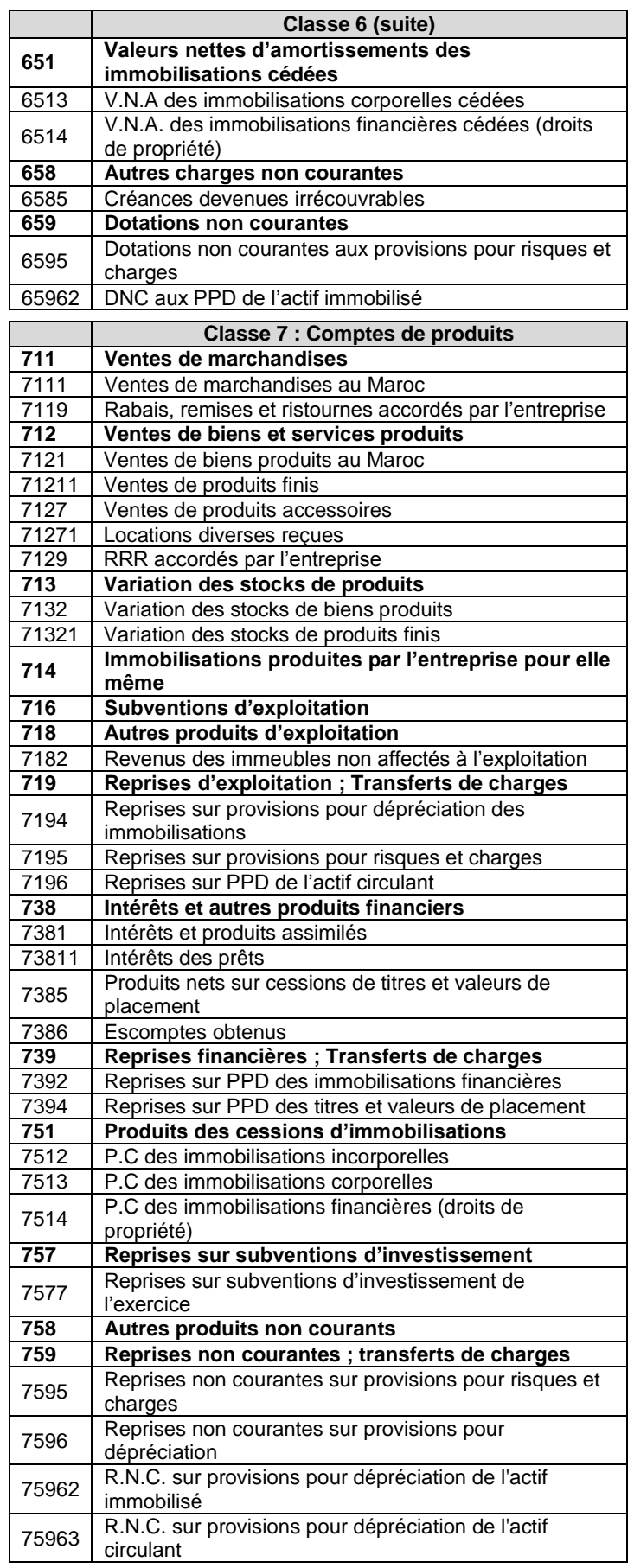

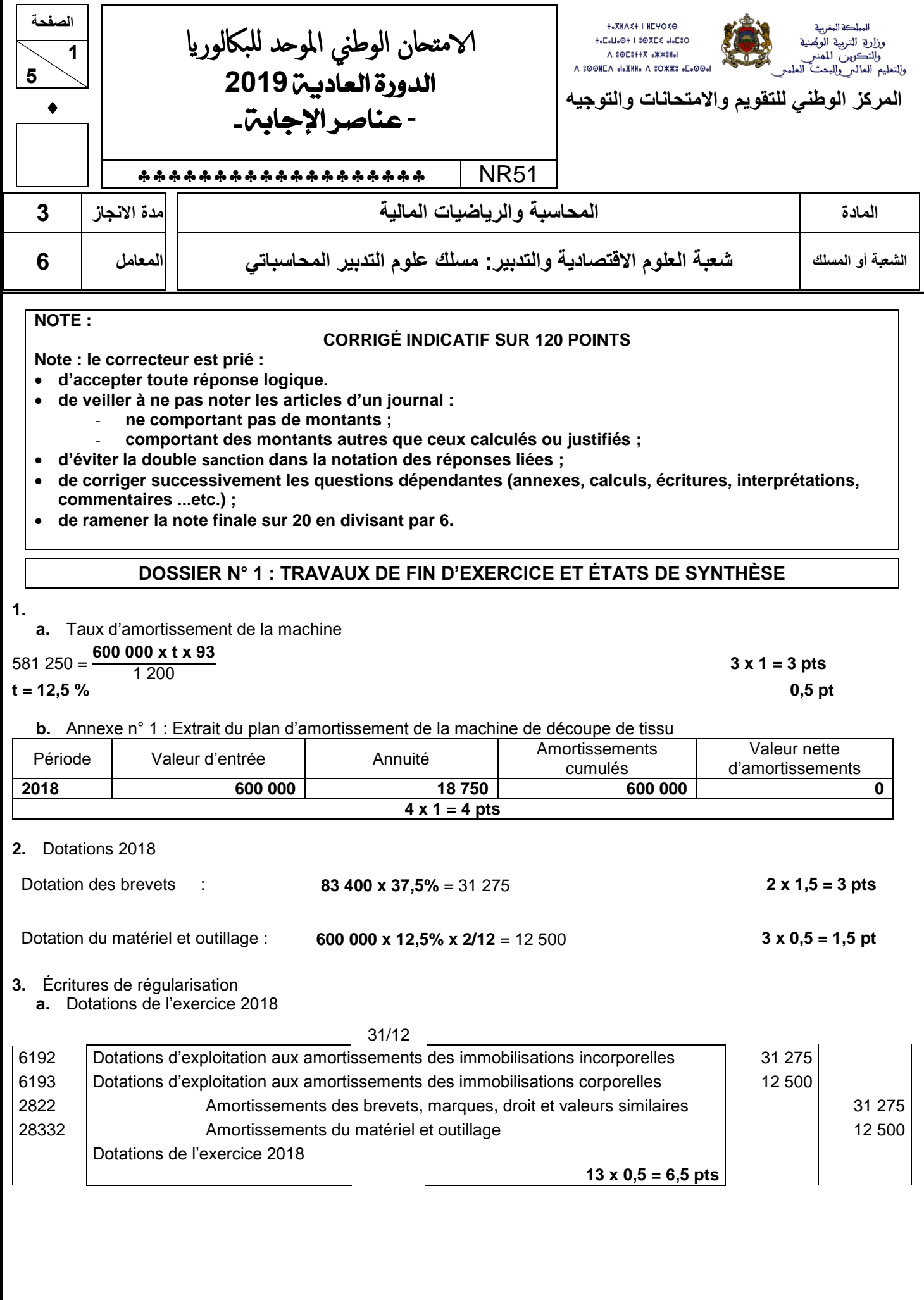

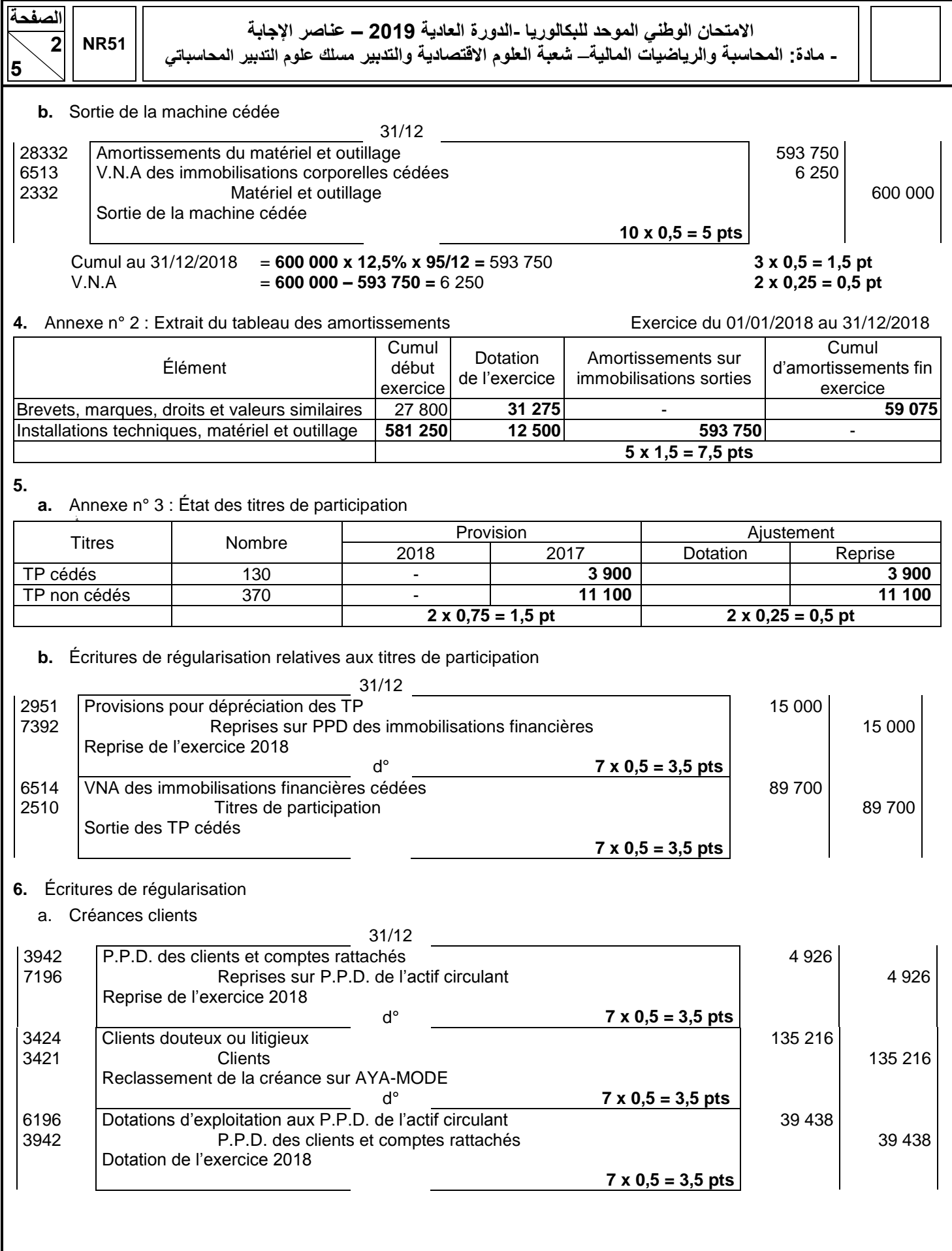

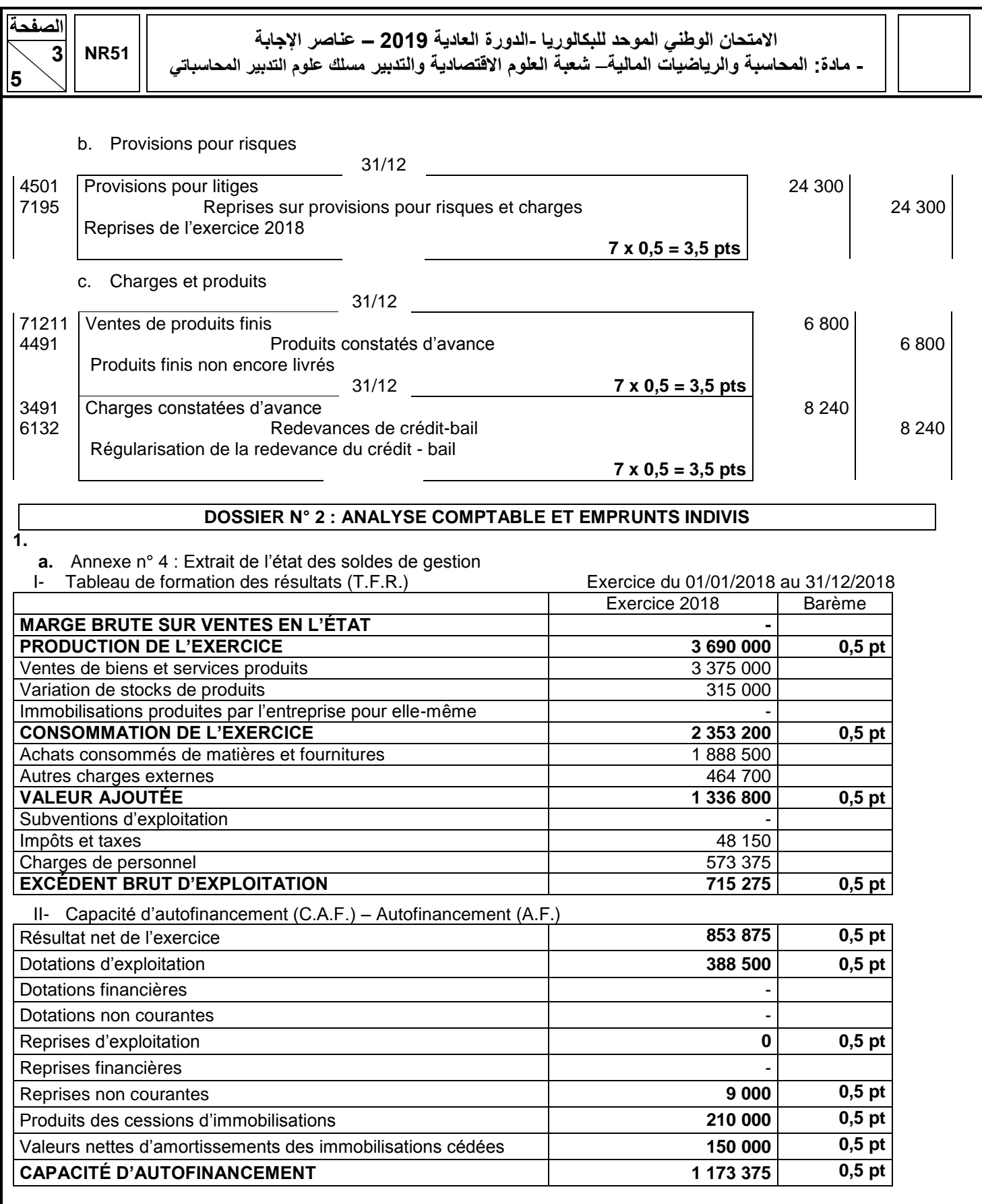

# **b.** Valeur ajoutée

Au titre de l'exercice 2018, l'entreprise « FROMA-TADLA » a créé de la richesse d'une valeur de 1 336 800 DH. **0,5 pt**

- **2.**
- **a.** Seuil de rentabilité

SR = **768 570 / 0,34** = 2 260 500 DH **2 x 1 = 2 pts**

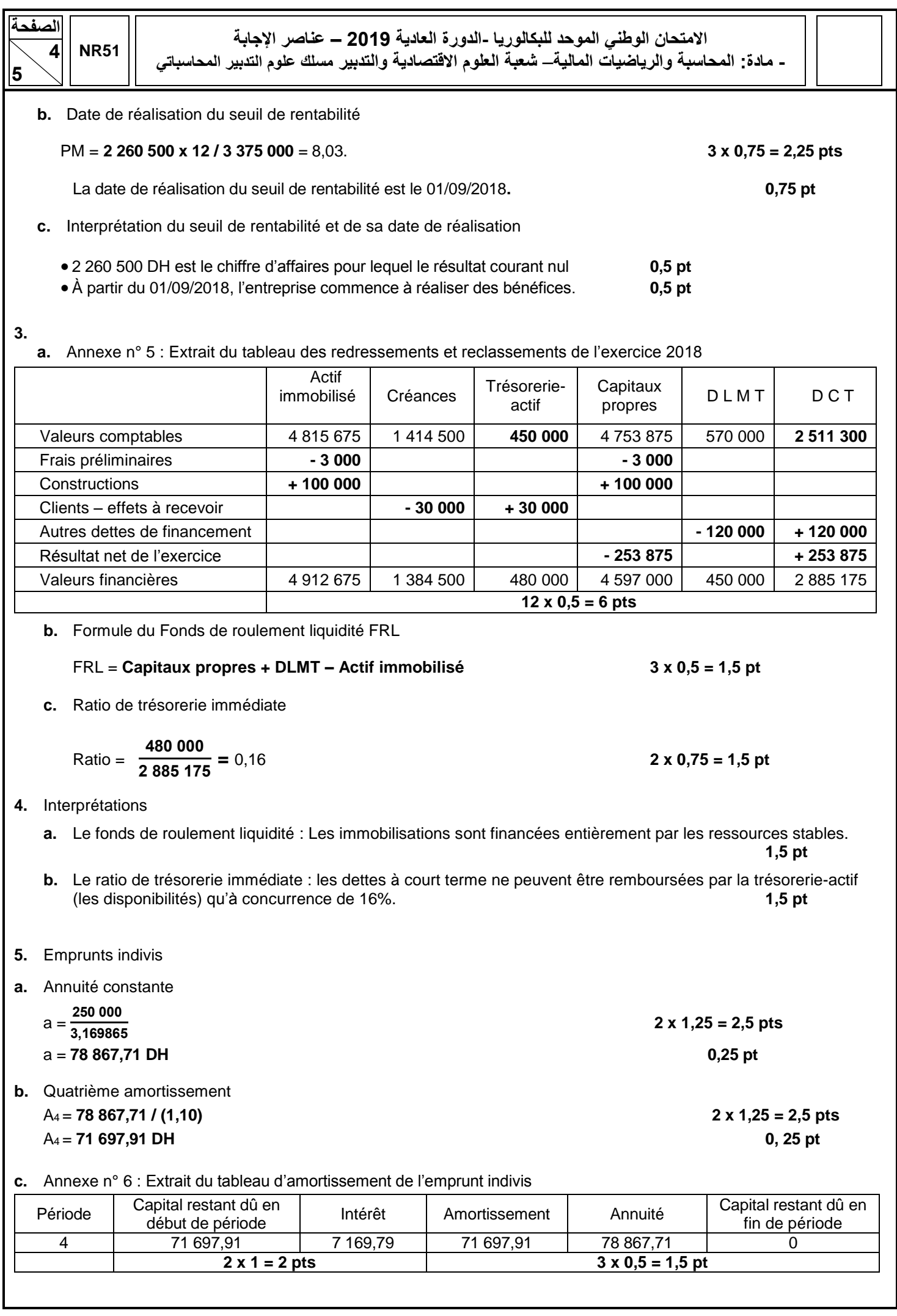

**5**

#### **DOSSIER N° 3 : COMPTABILITÉ ANALYTIQUE D'EXPLOITATION**

**1.** Coût de l'unité d'œuvre de l'atelier découpe = **26 400 / 3 750** = 7,04 DH **2 x 1 = 2 pts**

**2.** Annexe n° 7 : Inventaire permanent des copeaux de bois

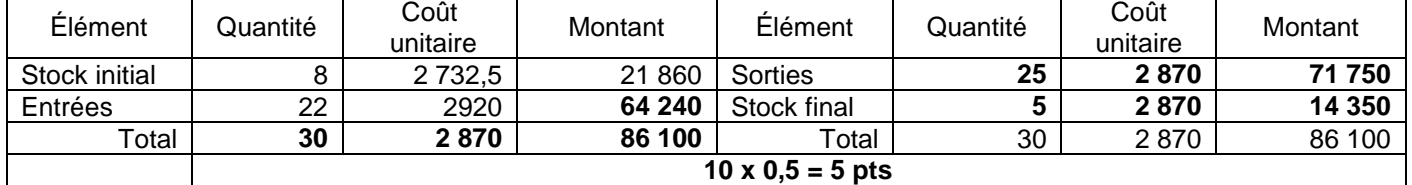

**3.** Annexe n ° 8 : Coût de production des plaques de fibres de bois

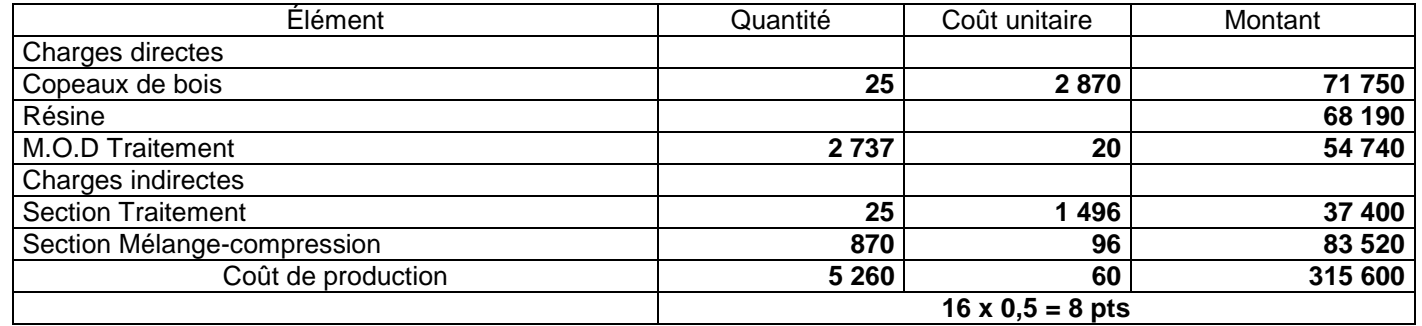

4. Annexe n° 9 : Coût de production des panneaux " ZINA "

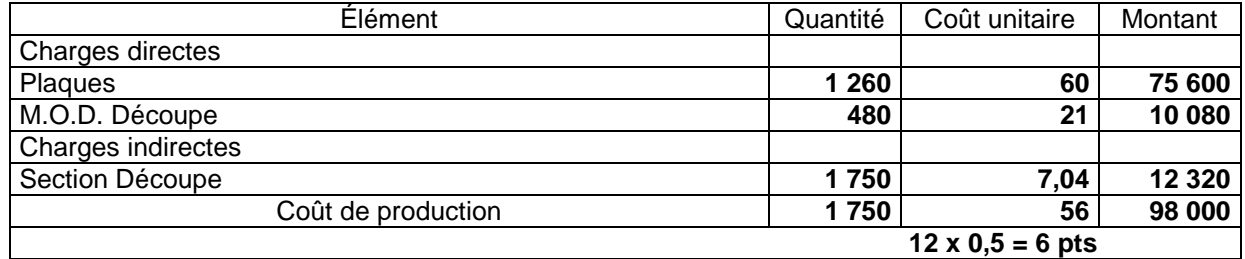

# **PRÉSENTATION DE LA COPIE : 3 POINTS**